Link do produktu:<https://www.cyber-sklep.pl/microsoft-publisher-2013-pkc-pl-p-250.html>

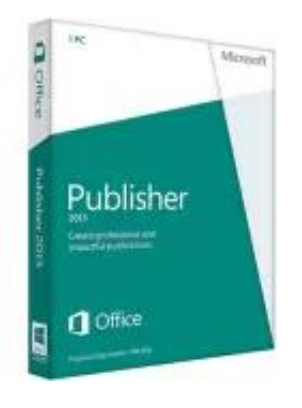

# Microsoft Publisher 2013 PKC PL

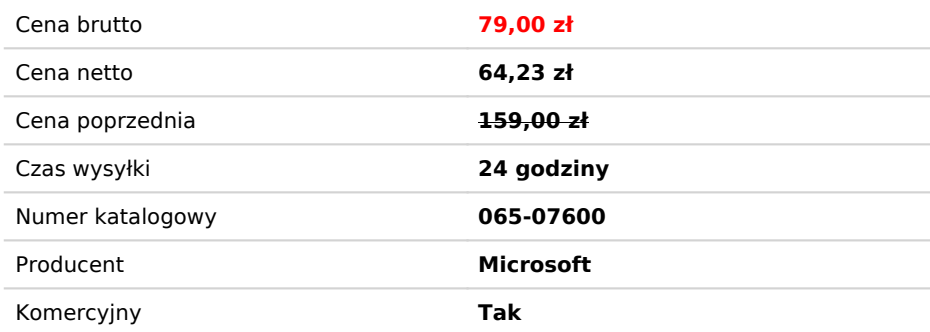

# Opis produktu

Wersja: **PKC** Wersja językowa - **(multilanguage) Polska** Stan obecny: **Nowy, nie używany, oryginalny** Licencja: **wieczysta** Wymagania systemowe: **Windows 7, lub nowszy**

#### **Otrzymacie Państwo:**

1. Klucz produktu w formie karty klucz produktu wraz z pudełkiem

2. Fakturę Vat jako dowód zakupu

3. Linki do pobrania programu w wersji 32bit i 64 bit

**Microsoft Publisher 2013**, będący częścią pakietu [Microsoft Office](https://www.walmart.com/search/?query=microsoft%20office&cat_id=0) 2013, pomoże Ci stworzyć profesjonalnie wyglądające dokumenty. Program został zaprojektowany z myślą o początkujących użytkownikach i oferuje łatwy dostęp do dużej liczby przydatnych narzędzi do edycji tekstu, który ma być wydrukowany lub opublikowany on-line. Teraz bez trudu możesz projektować kartki, magazyny, menu czy plakaty. Darmowa wersja próbna Microsoft Publisher 2013 wymaga zalogowania się na koncie Microsoftu.

### **Funkcje**

Tak zwana kanwa to w Microsoft Publisher 2013 obszar roboczy, gdzie możesz zaimportować wiele obrazów i swobodnie je aranżować poprzez przeciąganie i upuszczanie w satysfakcjonujący Cię układ. W nowej aktualizacji masz również możliwość łatwej zamiany zdjęć, przeciągając nowe nad stare.

Podczas tej operacji pomagają wyraźne ikony i różowe podkreślenia, dzięki którym unikniesz niechcianych przesunięć obrazów. Kolejną bardzo przydatną funkcją w Microsoft Publisher 2013 jest Tło z obrazem, gdzie za pomocą jednego kliknięcia prawym przyciskiem myszy zdjęcia wypełnisz nim całą kanwę.

W porównaniu z wersją programu z 2010 roku Microsoft Publisher 2013 jest znacznie lepiej zintegrowany z pozostałymi programami pakietu Office. Publisher zawiera teraz nawet narzędzia i formatowanie znane z Worda i PowerPointa. Jednak najprzydatniejszą funkcją zapożyczoną z pakietu Office 2013 jest **możliwość przeszukiwania swoich albumów online w usługach takich jak Facebook czy Flickr.**

W Microsoft Publisher 2013 możesz wyszukiwać zdjęcia w swoich albumach na portalach społecznościowych, a także dodawać obrazy znajdujące się na Twoim komputerze lub na stronie Office.com. Znajdziesz tu mnóstwo świetnych clipartów, a dodatkowo masz do dyspozycji narzędzie do ich wyszukiwania w sieci. Jedyną wadą w tym wypadku jest to, że jeśli stracisz połączenie z Internetem, nie będziesz mieć dostępu do nowych obrazów.

### **Użyteczność**

Interfejs programu Microsoft Publisher 2013 jest bardzo łatwy do opanowania. Większość funkcji jest dostępna z paska narzędzi lub można je wywołać za pomocą skrótów klawiaturowych lub z menu edycji, które rozwija się po kliknięciu prawym przyciskiem myszy. Największym usprawnieniem w stosunku do poprzednich wersji jest dodanie kolumny zlokalizowanej po

prawej stronie (**Scratch Area), która mieści wszystkie Twoje obrazy.** 

Dzięki temu, w przeciwieństwie do wersji 2010, nie będziesz już upuszczać zdjęć byle gdzie i tworzyć bałaganu. Teraz fotografie będą zorganizowane w jednym miejscu, a twoja praca w Microsoft Publisher 2013 będzie łatwiejsza i zyskasz większą kontrolę nad swoim projektem.

#### **Jakość**

Layout Microsoft Publisher 2013 jest bardzo klarowny i unika niewykorzystanej przestrzeni oraz bałaganu. Program generalnie pracuje dość szybko, nawet jeśli zaimportujesz sporą liczbę zdjęć. Gdy stracisz połączenie z Internetem, wciąż możesz edytować pobrany ze strony Office.com clipart lub jakiekolwiek inne zdjęcie. Oczywiście, jak znów będziesz online, Twoja praca zostanie automatycznie zapisana w chmurze.

#### **Wnioski**

Microsoft Publisher 2013 to kompleksowe narzędzie umożliwiające tworzenie projektów z myślą o druku lub publikacji internetowej. Dzięki możliwości szybkiego pobierania zdjęć z Office.com i innych stron szybko znajdziesz wymarzony obraz, na którym chcesz pracować. Dodatkowa kolumna w Microsoft Publisher 2013 jest ponadto świetnym usprawnieniem, które pomoże Ci odpowiednio zorganizować zdjęcia. Cóż, nie mogę się doczekać następnych aktualizacji i kolejnych świetnych funkcji!

## Microsoft Publisher 2013 obsługuje następujące formaty

 Import: PUB, TXT, MHT, HTML, RTF, DOC, DOX, WPD, WPS Export: PUB, TXT, GIF, JPG, BMP, DOC, DOCX, WMF, PS, XPS, HTML, MHT, PDF

#### Wymagania sprzętowe

Platforma Windows

- Procesor: 1 GHz Intel Pentium/AMD Athlon (lub lepszy);
- Pamieć RAM: 1 GB lub wiecei:
- HDD: 3 GB wolnego miejsca na dysku twardym;
- Karta graficzna: zgodna z DirectX 10;
- System operacyjny: Windows Vista, 7, 8 i 8.1(32-/64-bit).

#### Platforma Mac

- Procesor: 1,83 GHz Intel Core 2 Duo (lub lepszy);
- Pamięć RAM: 4 GB lub więcej;
- HDD: 2 GB wolnego miejsca na dysku twardym;
- System operacyjny: macOS 10.10 Yosemite (lub nowszy).